### NSWI120 - Strana **1/2** (varianta 2 – 2020.01.22)

Odpovědi pište na zvláštní odpovědní list s vaším jménem a fotografií. Pokud budete odevzdávat více než jeden list s řešením, tak se na 2. a další listy nezapomeňte podepsat. Do zápatí všech listů vždy napište i/N (kde i je číslo listu, N je celkový počet odevzdaných listů).

## **Společná část pro otázky označené X**

**V příloze** najdete specifikaci bitmapového obrazového formátu TARGA (soubory s příponou .TGA) – specifikaci formátu máte v příloze k dispozici ve dvou komplementárních variantách: 1) z Wikipedie, která je stručnější a přehlednější, a 2) detailnější specifikaci pro dohledání detailů chybějících na Wikipedii. Dále **v příloze** najdete obsah souboru AmazingPicture.tga

uloženého právě v uvedeném formátu .TGA, který jsme si zobrazili v hex vieweru.

# **Otázka č. 1 (X)**

Nakreslete, jaký obrázek je v přiloženém AmazingPicture.tga souboru uložen – tj. nakreslete pixelovou mřížku (obdélníkovou matici), a pro každý uložený pixel určete jeho barvu (čtvereček pixelu touto barvou vybarvěte, nebo do něj napište označení barvy: K = black, R = red, G = green, B = blue, W = white). Vysvětlete, jak jste k vašemu výsledku došli.

## **Otázka č. 2 (X)**

Pro přiložený AmazingPicture.tga soubor napište v desítkové soustavě datum a čas jeho uložení. Vysvětlete, jak jste k danému výsledku došli.

# **Otázka č. 3 (X)**

Napište v Pythonu implementaci funkce:

def PrintInfo(targaFileName : str):

která jako svůj argument bere jméno souboru s obrázkem ve formátu .TGA. Pro jednoduchost nerealisticky předpokládejte, že funkci jsou předávány pouze korektní hodnoty argumentů, tj. není třeba kontrolovat jejich správnost (a tedy i že např. vstupní soubor je opravdu ve správném formátu).

Funkce má zobrazit rozměr obrázku v pixelech, a datum jeho uložení (první řádek popisuje rozměry jako šířka x výška, druhý datum uložení) – výpis má tedy vypadat následujícím způsobem:

1024 x 768 26.4.1986

Pokud byste potřebovali zjistit velikost nějakého souboru v bytech, tak je možné ji v Pythonu získat např. jako výsledek volání funkce:

os.path.getsize(fileName)

## **Otázka č. 4 (X)**

Přiložený AmazingPicture.tga soubor uložíme na disk naformátovaný nějakým reálným souborovým systémem. Odhadněte a svůj odhad detailně vysvětlete, kolik bytů data souboru na disku opravdu zaberou (tj. o kolik se uložením souboru zmenší kapacita volného místa na disku).

#### **Otázka č. 5**

Pro reprezentaci znaménkových celých čísel můžeme použít např. reprezentaci *s explicitním znaménkovým bitem* (sign– magnitude), *dvojkový doplněk* (two's complement) nebo reprezentaci *s posunem* (bias). Detailně srovnejte tyto 3 různé reprezentace a uveďte jejich hlavní výhody a nevýhody.

V každé z těchto reprezentací v 8-bitové variantě zapište čísla:

125 -3  $\alpha$ 

## **Otázka č. 6**

Předpokládejte, že chceme reálné číslo -65539,375 uložit do paměti od adresy 0x0C0244F0 jako typ single, tj. 32-bitové floating-point číslo dle standardu IEEE 754, tj. mantisa je normalizována se skrytou 1 a zabírá spodních 23 bitů, pak následuje 8-bitový exponent uložený ve formátu s posunem [bias] +127, a poslední bit, tedy MSb, je znaménkový bit. Napište v šestnáctkové soustavě hodnotu každého bytu paměti, ve kterém bude uložená nějaká část této hodnoty – předpokládejte, že pracujeme na 32-bitovém **little-endian** CPU.

## **Otázka č. 7**

Napište v Pythonu implementaci funkce Conv využívající standardní typy z balíčku numpy:

def Conv(utf32 : List[uint32]) -> List[uint16]:

Funkce Conv má převést vstupní textový řetězec daný parametrem utf32 z kódování UTF-32 (reprezentovaný jako standardní Python list instancí uint32) do kódování UTF-16 a výsledné znaky UTF-16 vrátit opět jako standardní Python list, ale typů uint16.

**Pozor**, předpokládejte, že funkci programujeme jako součást standardní Python knihovny, tedy **nesmíte** používat žádné Pythonové **funkce pro převod textu** mezi různými kódováními – **smíte** použít jen standardní **bitové operace**. Unicode znaky z rozsahu \$010000 až \$10FFFF se v UTF-16 kódují následujícím způsobem:

**(1)** Od kódu znaku se odečte hodnota \$010000, a výsledné 20-bitové číslo se rozdělí na dvě 10-bitové části, které se zakódují dle následujících pravidel.

**(2)** Nejvyšších 10-bitů 20-bitové hodnoty se uloží do nejnižších 10 bitů prvního 16-bitového surrogate znaku (leží na nižší adrese, tj. více k začátku textového řetězce). Horních 6 bitů první surrogate má být nastaveno na (vlevo je hodnota bitu 15, vpravo bitu 10):

## 1101 10

**(3)** Nejnižších 10-bitů 20-bitové hodnoty se uloží do nejnižších 10 bitů druhého 16-bitového surrogate znaku (leží na vyšší adrese). Horních 6 bitů druhé surrogate má být nastaveno na (od první surrogate se liší pouze 10. bitem): 1101 11

**Společná část pro otázky označené Y** Předpokládejte níže popsaný **32-bitový little-endian** CPU s obecnou registrovou architekturou vycházející z architektury x86 (IA-32) – jedná se o procesor s 32 bitovým adresovým prostorem. Procesor má mimo jiné obecné registry EAX, EBX, ECX, EDX (pro každý registr existuje i pohled na jeho spodních 16 bitů pod jmény registrů AX, BX, CX, DX, a stejně tak i pohled na jeho spodních 8 bitů pod jmény AL, BL, CL, DL), příznakový registr EFLAGS s běžnými příznaky, a registr EIP (instruction pointer). V instrukční sadě jsou mimo jiné i následující instrukce (příznakový registr modifikují pouze aritmetické operace, ale instrukce přenosu dat nikoliv) – každá z uvedených instrukcí má 32 bit, 16-bit a 8-bitovou variantu, pro konkrétní variantu instrukce jsou **oba** její **operandy vždy** o **stejné bitové přesnosti** (tedy např. 32-bitová varianta má všechny operandy 32-bitové, apod.; variantu instrukce volíme druhem zdrojového/cílového registru):

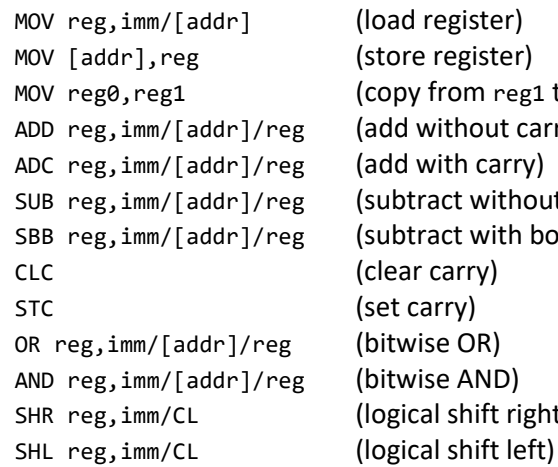

d register) re register)  $wy$  from reg1 to reg0) without carry) with carry) tract without borrow) tract with borrow) ar carry) carry) wise OR) wise AND) ical shift right)

Všechny výše uvedené instrukce se dvěma operandy mají vždy **vlevo cílový** a **vpravo zdrojový** operand. Instrukce mohu mít pro každou "bitovost" ještě následující varianty operandů (povolené varianty viz definice konkrétní instrukce):

immediate hodnota imm

absolutní adresa [addr], kde [addr] může být:

[imm] adresa daná konstantou imm

[reg32] adresa daná obsahem 32-bit registru reg32

[reg32 +/- imm] adresa daná součtem/rozdílem obsahu 32-bit registru reg32 a konstanty imm libovolný registr reg

# **Otázka č. 8 (Y)**

Předpokládejte, že v programu v jazyce C# máme deklarované 4 proměnné a, b, c, d typu ulong, který je ekvivalentní typu uint64 z balíčku numpy. Víme, že pro proměnné překladač vyhradil místo hned za sebou v pořadí a, b, c, d směrem k vyšším adresám, kde první proměnná a leží na adrese 0x00051000. Dále víme, že pro dočasné proměnné můžeme využít libovolnou paměť mezi adresami 0x7F000000 a 0x7F00FFFF. Zapište v assembleru výše uvedeného procesoru, jak by se přeložil níže uvedený C# výraz (neprovádějte žádné optimalizace a algebraická zjednodušení [jako odstraňování závorek]):

## **Otázka č. 9 (Y)**

Navrhněte, jak by mohl vypadat strojový kód uvedené varianty procesorů x86 – samozřejmě není třeba, aby váš návrh odpovídal reálné procesorové architektuře x86, nicméně by měl být přiměřeně realistický a principálně odpovídat tomu, jak strojový kód běžných CPU vypadá. Předpokládejte, že bychom samozřejmě nakonec chtěli podporovat všechny výše uvedené instrukce, nicméně ve svém řešení detailně popište pouze, jak bude vypadat strojový kód pro pouze 32-bitové varianty instrukcí ADD a SUB. Pro instrukce ADD a SUB uvažujte všechny výše uvedené varianty operandů, nicméně předpokládejte, že jako registr může být v operandech instrukce použit pouze některý z výše uvedených 4 obecných registrů.

Zapište hodnotu každého bytu paměti, kde by byla uložena nějaká část strojového kódu dle vašeho návrhu, pokud bychom v něm chtěli zapsat níže uvedenou posloupnost instrukcí (kód budeme ukládat od adresy 0x00010000):

ADD EAX, [12345678h] ADD EAX, DEADBEEFh ADD EBX, EAX SUB EBX, ECX

## **Otázka č. 10**

Předpokládejte, že navrhujeme komunikační protokol pro SRAM paměti připojitelné přes I<sup>2</sup>C sběrnici. Víme, že budeme chtít vyrábět paměťové čipy s kapacitami 4 kB, 64 kB, 128 kB, a 1 MB. Chceme, aby všechny naše paměťové čipy mely stejný komunikační protokol.

Napište, jak budou obecně vypadat požadavky na čtení a zápis pomocí vámi navrženého protokolu – to pak ilustrujte na příkladu, jak bude vypadat požadavek na zápis bytu 0x5F na adresu 0x123, a jak požadavek na čtení z adresy 0x456, na který paměť odpoví hodnotou bytu 0x71.

 $a = b - (c + d)$